# C++ GUI Programming with Qt 4

Jasmin Blanchette Mark Summerfield

In association with Trolltech Press

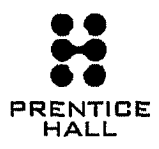

Upper Saddle River, NJ · Boston · Indianapolis · San Francisco<br>New York · Toronto · Montreal · London · Munich · Paris · Madrid PRENTICE <sup>New York</sup> Toronto Montreal - London - Munich - Paris - HALL Capetown - Sydney - Tokyo - Singapore - Mexico City

## **Contents**

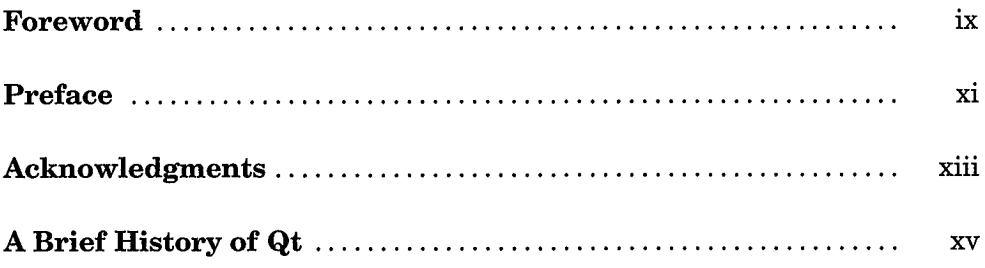

### Part I: Basic Qt

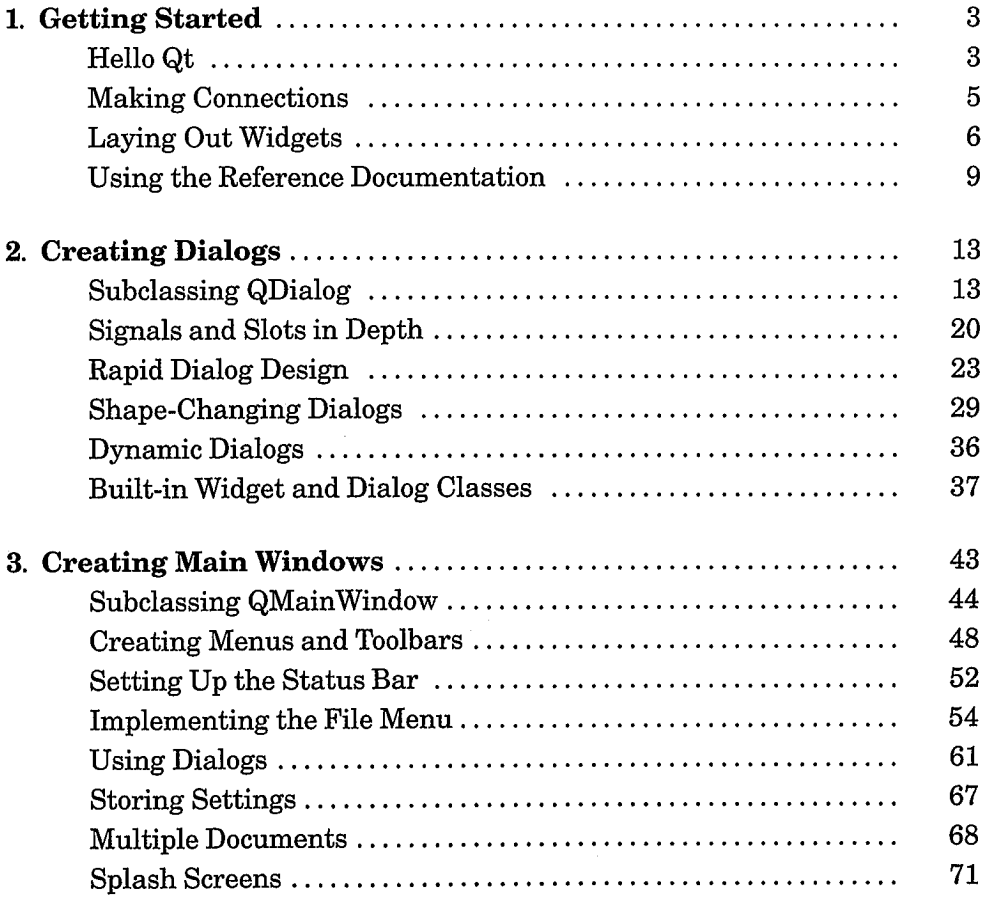

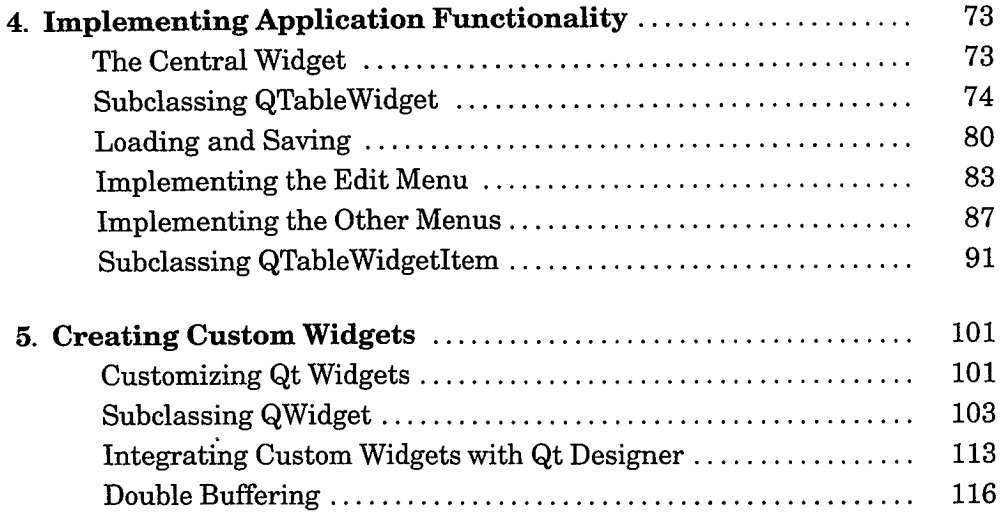

#### Part II: Intermediate Qt

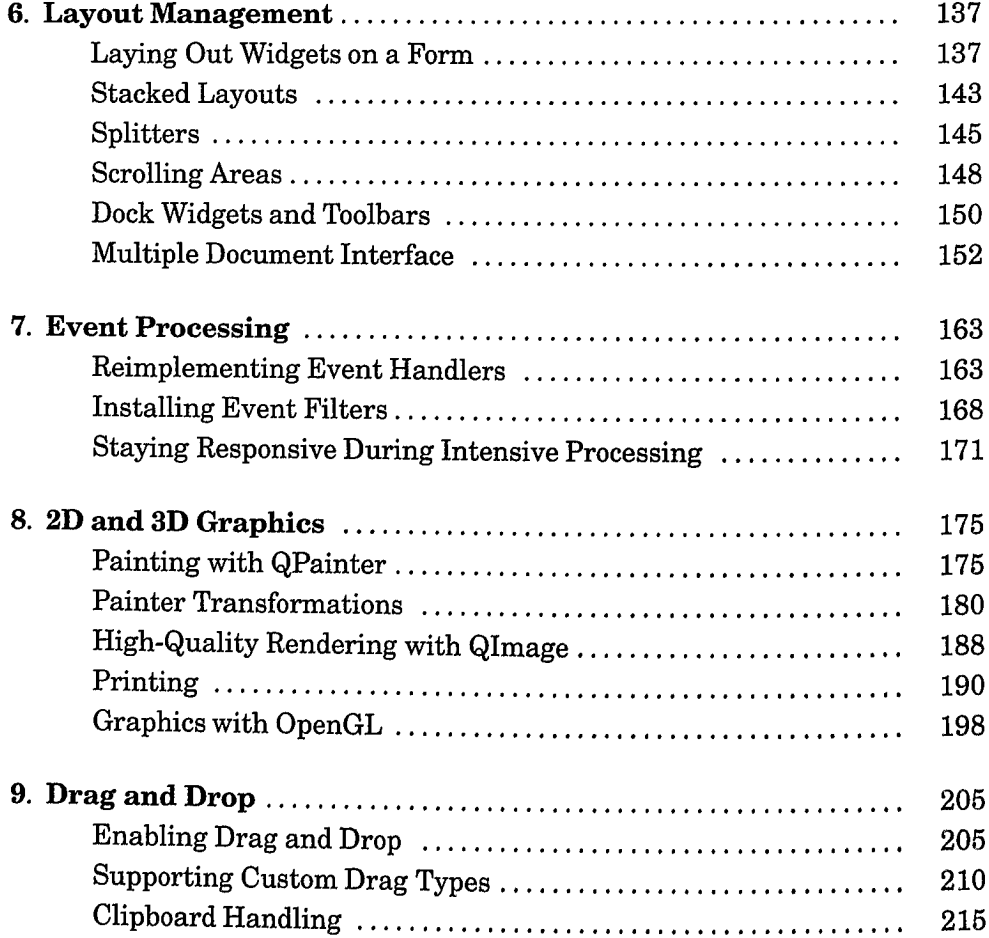

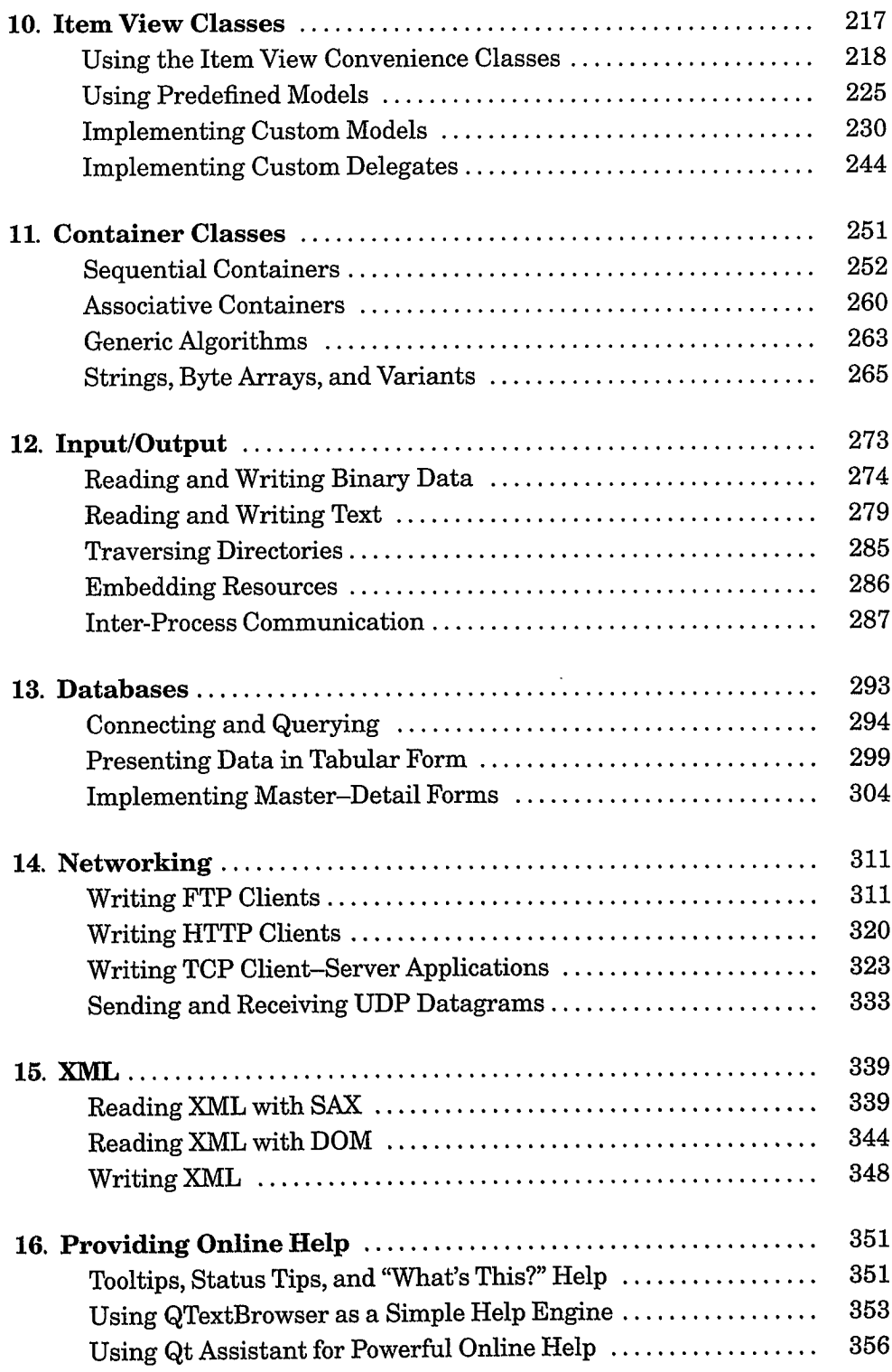

#### Part III: Advanced Qt

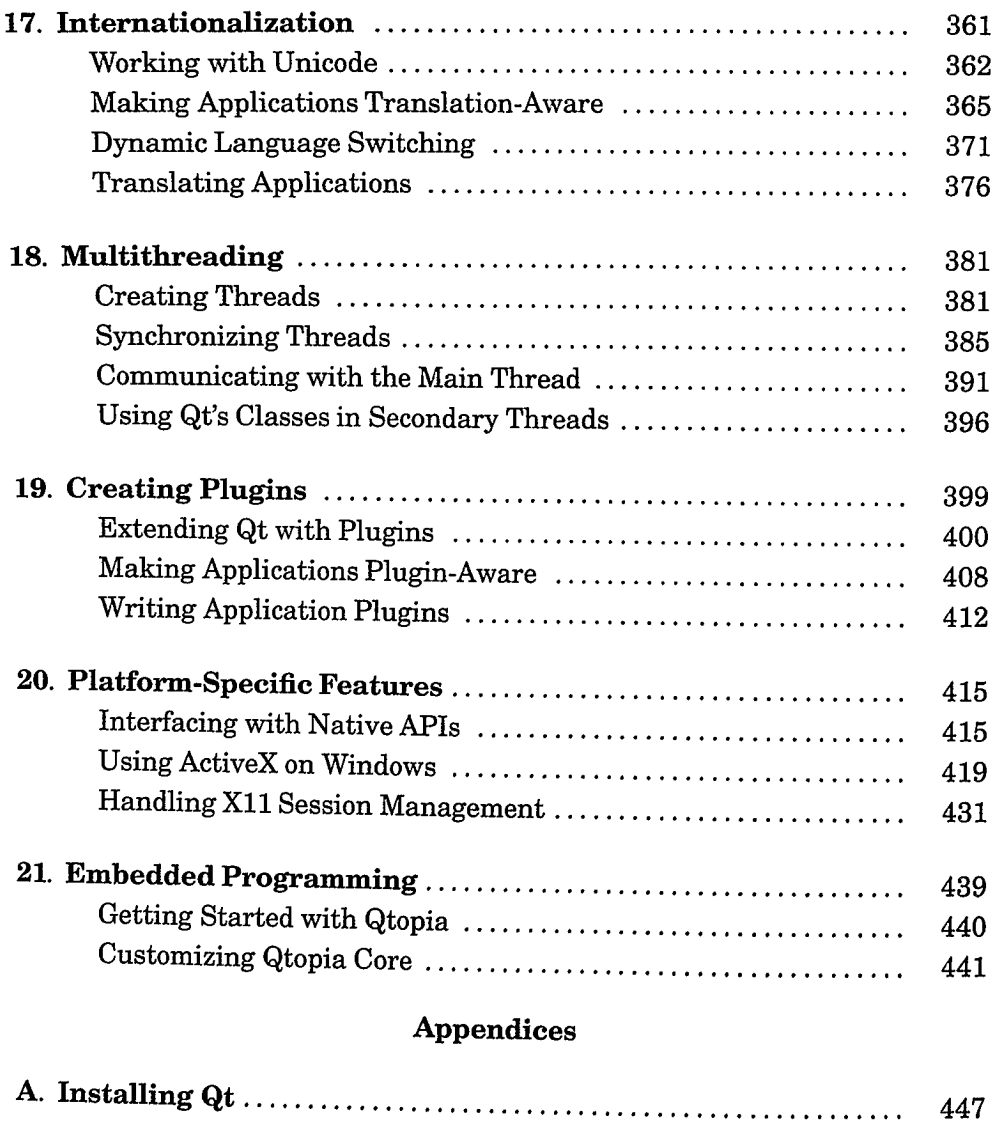

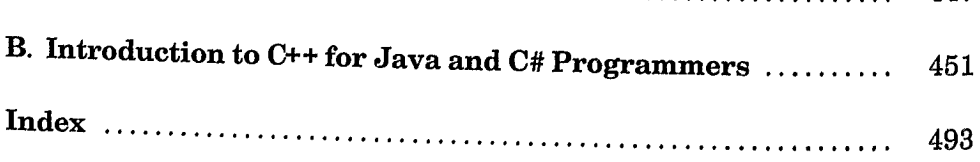